## Package 'prediction'

April 24, 2024

<span id="page-0-0"></span>Type Package

Title Tidy, Type-Safe 'prediction()' Methods

Description A one-function package containing 'prediction()', a type-safe alternative to 'predict()' that always returns a data frame. The 'summary()' method provides a data frame with average predictions, possibly over counterfactual versions of the data (a la the 'margins' command in 'Stata'). Marginal effect estimation is provided by the related package, 'margins' <<https://cran.r-project.org/package=margins>>. The package currently supports common model types (e.g., "lm", "glm") from the 'stats' package, as well as numerous other model classes from other add-on packages. See the README or main package documentation page for a complete listing.

License MIT + file LICENSE

Version 0.3.17

Date 2024-04-23

URL <https://github.com/leeper/prediction>

BugReports <https://github.com/leeper/prediction/issues>

**Depends** R  $(>= 3.5.0)$ 

Imports utils, stats, data.table

Suggests datasets, methods, testthat

Enhances AER, aod, betareg, biglm, brglm, caret, crch, e1071, earth, ff, gam  $(>= 1.15)$ , gee, glmnet, glmx, kernlab, lme4, MASS, mclogit, mda, mlogit, MNP, nlme, nnet, ordinal, plm, pscl, quantreg, rpart, sampleSelection, speedglm, survey (>= 3.31-5), survival, truncreg, VGAM

ByteCompile true

Encoding UTF-8

RoxygenNote 7.3.1

NeedsCompilation no

Author Thomas J. Leeper [aut, cre] (<<https://orcid.org/0000-0003-4097-6326>>), Carl Ganz [ctb], Vincent Arel-Bundock [ctb] (<<https://orcid.org/0000-0003-2042-7063>>)

<span id="page-1-0"></span>Maintainer Thomas J. Leeper <thosjleeper@gmail.com> Repository CRAN Date/Publication 2024-04-24 07:40:10 UTC

### R topics documented:

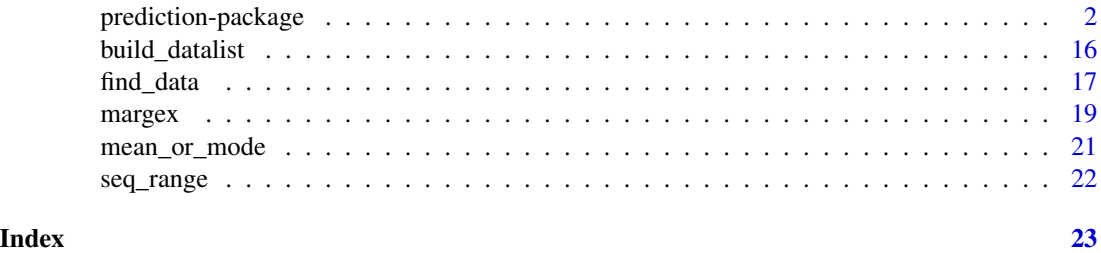

#### prediction-package *Extract Predictions from a Model Object*

#### <span id="page-1-1"></span>Description

Extract predicted values via [predict](#page-0-0) from a model object, conditional on data, and return a data frame.

#### Usage

```
prediction(model, ...)
## Default S3 method:
prediction(
 model,
 data = find_data(model, parent.frame()),
 at = NULL,type = "response",
 vcov = stats::vcov(model),
 calculate_se = TRUE,
  ...
)
## S3 method for class 'Arima'
prediction(model, calculate_se = TRUE, ...)
## S3 method for class 'ar'
prediction(model, data, at = NULL, calculate_se = TRUE, ...)
## S3 method for class 'arima0'
prediction(model, data, at = NULL, calculate_se = TRUE, ...)
```

```
## S3 method for class 'betareg'
prediction(
 model,
  data = find_data(model, parent.frame()),
 at = NULL,type = c("response", "link", "precision", "variance", "quantile"),
 calculate_se = FALSE,
  ...
)
## S3 method for class 'biglm'
prediction(
 model,
 data = find_data(model, parent.frame()),
  at = NULL,type = "response",
 calculate_se = TRUE,
  ...
\mathcal{L}## S3 method for class 'bruto'
prediction(
 model,
 data = NULL,
 at = NULL,type = "fitted",
 calculate_se = FALSE,
  ...
\mathcal{L}## S3 method for class 'clm'
prediction(
 model,
 data = find_data(model, parent.frame()),
 at = NULL,type = NULL,
  calculate_se = TRUE,
 category,
  ...
\mathcal{L}## S3 method for class 'coxph'
prediction(
 model,
  data = find_data(model, parent.frame()),
  at = NULL,type = c("risk", "expected", "lp"),
```

```
calculate_se = TRUE,
  ...
\sum_{i=1}^{n}## S3 method for class 'crch'
prediction(
 model,
 data = find_data(model),
 at = NULL,type = c("response", "location", "scale", "quantile"),
 calculate_se = FALSE,
  ...
)
## S3 method for class 'earth'
prediction(
 model,
 data = find_data(model, parent.frame()),
 at = NULL,type = c("response", "link"),
 calculate_se = TRUE,
 category,
  ...
\mathcal{L}## S3 method for class 'fda'
prediction(
 model,
 data = find_data(model, parent.frame()),
 at = NULL,type = NULL,
 calculate_se = FALSE,
 category,
  ...
\mathcal{L}## S3 method for class 'Gam'
prediction(
 model,
 data = find_data(model, parent.frame()),
  at = NULL,type = c("response", "link", "terms"),
  calculate_se = TRUE,
  ...
\mathcal{L}## S3 method for class 'gausspr'
prediction(
```

```
model,
 data,
  at = NULL,type = NULL,
  calculate_se = TRUE,
  category,
  ...
\mathcal{L}## S3 method for class 'gee'
prediction(model, calculate_se = FALSE, ...)
## S3 method for class 'glimML'
prediction(
 model,
  data = find_data(model, parent.frame()),
 at = NULL,type = c("response", "link"),
 calculate_se = TRUE,
  ...
\mathcal{L}## S3 method for class 'glimQL'
prediction(
 model,
 data = find_data(model, parent.frame()),
 at = NULL,type = c("response", "link"),
  calculate_se = TRUE,
  ...
)
## S3 method for class 'glm'
prediction(
 model,
 data = find_data(model, parent.frame()),
 at = NULL,type = c("response", "link"),
  vcov = stats::vcov(model),
 calculate_se = TRUE,
  ...
)
## S3 method for class 'glmnet'
prediction(
 model,
  data,
  lambda = model[["lambda"]][1L],
```

```
at = NULL,type = c("response", "link"),
 calculate_se = FALSE,
  ...
\mathcal{L}## S3 method for class 'glmx'
prediction(
 model,
 data = find_data(model, parent.frame()),
 at = NULL,type = c("response", "link"),
 calculate_se = FALSE,
  ...
)
## S3 method for class 'gls'
prediction(
 model,
 data = find_data(model),
 at = NULL,calculate_se = FALSE,
  ...
\mathcal{L}## S3 method for class 'hetglm'
prediction(
 model,
 data = find_data(model, parent.frame()),
 at = NULL,type = c("response", "link", "scale"),
 calculate_se = FALSE,
  ...
\lambda## S3 method for class 'hurdle'
prediction(
 model,
 data = find_data(model, parent.frame()),
 at = NULL,type = c("response", "count", "prob", "zero"),
 calculate_se = FALSE,
  ...
)
## S3 method for class 'hxlr'
prediction(
 model,
```

```
data = find_data(model),
  at = NULL,type = c("class", "probability", "cumprob", "location", "scale"),
  calculate_se = FALSE,
  ...
\mathcal{L}## S3 method for class 'ivreg'
prediction(
 model,
 data = find_data(model, parent.frame()),
 at = NULL,calculate_se = FALSE,
  ...
\mathcal{L}## S3 method for class 'knnreg'
prediction(model, data, at = NULL, calculate_se = FALSE, ...)
## S3 method for class 'kqr'
prediction(model, data, at = NULL, calculate_se = FALSE, ...)
## S3 method for class 'ksvm'
prediction(
 model,
 data,
 at = NULL,type = NULL,
 calculate_se = TRUE,
 category,
  ...
)
## S3 method for class 'lm'
prediction(
 model,
 data = find_data(model, parent.frame()),
 at = NULL,type = "response",
  vcov = stats::vcov(model),
  calculate_se = TRUE,
  ...
\mathcal{L}## S3 method for class 'lme'
prediction(
 model,
 data = find_data(model),
```
8 prediction-package

```
at = NULL,calculate_se = FALSE,
  ...
\lambda## S3 method for class 'loess'
prediction(
 model,
 data = find_data(model, parent.frame()),
 at = NULL,type = "response",
 calculate_se = TRUE,
  ...
)
## S3 method for class 'lqs'
prediction(
 model,
 data = find_data(model),
 at = NULL,calculate_se = FALSE,
  ...
\mathcal{L}## S3 method for class 'mars'
prediction(
 model,
 data = NULL,
 at = NULL,type = "fitted",
 calculate_se = FALSE,
  ...
\lambda## S3 method for class 'mca'
prediction(
 model,
 data = find_data(model),
 at = NULL,calculate_se = FALSE,
  ...
\mathcal{L}## S3 method for class 'mclogit'
prediction(
 model,
 data = find_data(model, parent.frame()),
 at = NULL,
```

```
type = "response",
  vcov = stats::vcov(model),
 calculate_se = TRUE,
  ...
\mathcal{L}## S3 method for class 'merMod'
prediction(
 model,
 data = find_data(model),
 at = NULL,type = c("response", "link"),
  re.form = NULL,
 calculate_se = FALSE,
  ...
\mathcal{L}## S3 method for class 'mnp'
prediction(
 model,
 data = find_data(model, parent.frame()),
 at = NULL,type = NULL,
  calculate_se = FALSE,
 category,
  ...
)
## S3 method for class 'multinom'
prediction(
 model,
 data = find_data(model, parent.frame()),
 at = NULL,type = NULL,
  calculate_se = FALSE,
 category,
  ...
\mathcal{L}## S3 method for class 'nls'
prediction(
 model,
 data = find_data(model, parent.frame()),
 at = NULL,calculate_se = FALSE,
  ...
)
```

```
## S3 method for class 'nnet'
prediction(
 model,
 data = find_data(model, parent.frame()),
 at = NULL,type = NULL,
 calculate_se = FALSE,
 category,
  ...
)
## S3 method for class 'plm'
prediction(
 model,
 data = find_data(model, parent.frame()),
 at = NULL,calculate_se = FALSE,
  ...
\lambda## S3 method for class 'polr'
prediction(
 model,
 data = find_data(model, parent.frame()),
 at = NULL,type = NULL,
  calculate_se = FALSE,
 category,
  ...
)
## S3 method for class 'polyreg'
prediction(
 model,
 data = NULL,
 at = NULL,type = "fitted".
 calculate_se = FALSE,
  ...
\mathcal{L}## S3 method for class 'ppr'
prediction(
 model,
 data = find_data(model, parent.frame()),
 at = NULL,calculate_se = FALSE,
  ...
```

```
)
## S3 method for class 'princomp'
prediction(
 model,
 data = find_data(model, parent.frame()),
 at = NULL,calculate_se = FALSE,
  ...
)
## S3 method for class 'rlm'
prediction(
 model,
 data = find_data(model, parent.frame()),
 at = NULL,type = "response",
 vcov = stats::vcov(model),
 calculate_se = TRUE,
  ...
\mathcal{L}## S3 method for class 'rpart'
prediction(
 model,
 data = find_data(model, parent.frame()),
 at = NULL,type = NULL,
 calculate_se = FALSE,
 category,
  ...
)
## S3 method for class 'rq'
prediction(
 model,
 data = find_data(model, parent.frame()),
 at = NULL,calculate_se = TRUE,
  ...
\mathcal{L}## S3 method for class 'selection'
prediction(
 model,
  data = find_data(model, parent.frame()),
  at = NULL,type = "response",
```

```
calculate_se = FALSE,
  ...
\sum_{i=1}^{n}## S3 method for class 'speedglm'
prediction(
 model,
 data = find_data(model, parent.frame()),
  at = NULL,type = c("response", "link"),
 calculate_se = FALSE,
  ...
\mathcal{L}## S3 method for class 'speedlm'
prediction(
 model,
 data = find_data(model, parent.frame()),
 at = NULL,calculate_se = FALSE,
  ...
\mathcal{L}## S3 method for class 'survreg'
prediction(
 model,
 data = find_data(model, parent.frame()),
  at = NULL,type = c("response", "lp", "quantile", "uquantile"),
 calculate_se = TRUE,
  ...
\mathcal{L}## S3 method for class 'svm'
prediction(model, data = NULL, at = NULL, calculate_se = TRUE, category, ...)
## S3 method for class 'svyglm'
prediction(
 model,
 data = find_data(model, parent.frame()),
  at = NULL,type = c("response", "link"),
  calculate_se = TRUE,
  ...
\mathcal{L}## S3 method for class 'train'
prediction(
```

```
model,
  data = find_data(model),
  at = NULL,type = c("raw", "prob"),...
\mathcal{L}## S3 method for class 'truncreg'
prediction(model, data, at = NULL, calculate_se = FALSE, ...)
## S3 method for class 'zeroinfl'
prediction(
  model,
  data = find_data(model, parent.frame()),
  at = NULL,type = c("response", "count", "prob", "zero"),
  calculate_se = FALSE,
  ...
\mathcal{L}
```
prediction\_summary(model, ..., level = 0.95)

#### Arguments

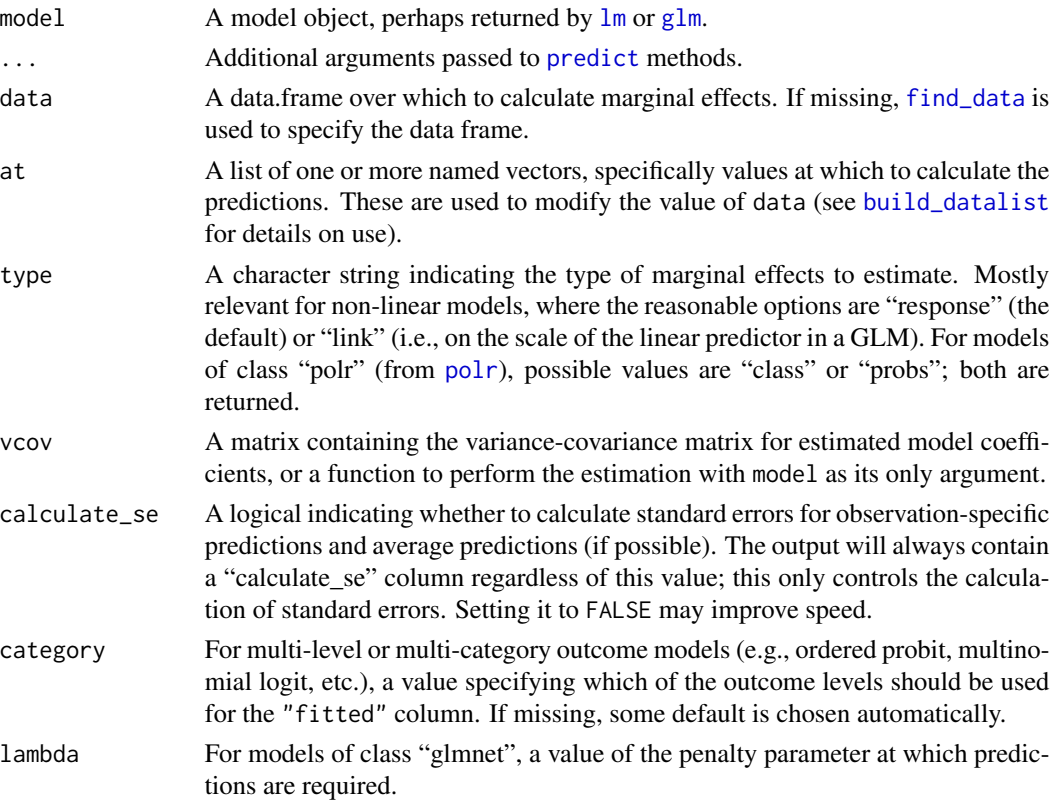

<span id="page-13-0"></span>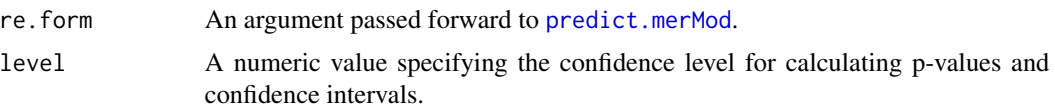

#### Details

This function is simply a wrapper around [predict](#page-0-0) that returns a data frame containing the value of data and the predicted values with respect to all variables specified in data.

Methods are currently implemented for the following object classes:

- "lm", see [lm](#page-0-0)
- "glm", see [glm](#page-0-0), [glm.nb](#page-0-0), [glmx](#page-0-0), [hetglm](#page-0-0), [brglm](#page-0-0)
- "ar", see [ar](#page-0-0)
- "Arima", see [arima](#page-0-0)
- "arima0", see [arima0](#page-0-0)
- "bigglm", see [bigglm](#page-0-0)
- "betareg", see [betareg](#page-0-0)
- "bruto", see [bruto](#page-0-0)
- "clm", see [clm](#page-0-0)
- "coxph", see [coxph](#page-0-0)
- "crch", see [crch](#page-0-0)
- "earth", see [earth](#page-0-0)
- "fda", see [fda](#page-0-0)
- "Gam", see [gam](#page-0-0)
- "gausspr", see [gausspr](#page-0-0)
- "gee", see [gee](#page-0-0)
- "glmnet", see [glmnet](#page-0-0)
- "gls", see [gls](#page-0-0)
- "glimML", see [betabin](#page-0-0), [negbin](#page-0-0)
- "glimQL", see [quasibin](#page-0-0), [quasipois](#page-0-0)
- "hurdle", see [hurdle](#page-0-0)
- "hxlr", see [hxlr](#page-0-0)
- "ivreg", see [ivreg](#page-0-0)
- "knnreg", see [knnreg](#page-0-0)
- "kqr", see [kqr](#page-0-0)
- "ksvm", see [ksvm](#page-0-0)
- "lda", see [lda](#page-0-0)
- "lme", see [lme](#page-0-0)
- "loess", see [loess](#page-0-0)

#### <span id="page-14-0"></span>prediction-package 15

- "lqs", see [lqs](#page-0-0)
- "mars", see [mars](#page-0-0)
- "[mca](#page-0-0)", see mca
- "mclogit", see [mclogit](#page-0-0)
- "[mda](#page-0-0)", see mda
- "merMod", see [lmer](#page-0-0), [glmer](#page-0-0)
- "[mnp](#page-0-0)", see mnp
- "naiveBayes", see [naiveBayes](#page-0-0)
- "nlme", see [nlme](#page-0-0)
- "nls", see [nls](#page-0-0)
- "nnet", see [nnet](#page-0-0)
- "[plm](#page-0-0)", see plm
- "polr", see [polr](#page-0-0)
- "polyreg", see [polyreg](#page-0-0)
- "ppr", see [ppr](#page-0-0)
- "princomp", see [princomp](#page-0-0)
- "qda", see [qda](#page-0-0)
- "rlm", see [rlm](#page-0-0)
- "rpart", see [rpart](#page-0-0)
- "rq", see [rq](#page-0-0)
- "selection", see [selection](#page-0-0)
- "speedglm", see [speedglm](#page-0-0)
- "speedlm", see [speedlm](#page-0-0)
- "survreg", see [survreg](#page-0-0)
- "svm", see [svm](#page-0-0)
- "svyglm", see [svyglm](#page-0-0)
- "tobit", see [tobit](#page-0-0)
- "train", see [train](#page-0-0)
- "truncreg", see [truncreg](#page-0-0)
- "zeroinfl", see [zeroinfl](#page-0-0)

Where implemented, prediction also returns average predictions (and the variances thereof). Variances are implemented using the delta method, as described in [https://jslsoc.sitehost.iu.](https://jslsoc.sitehost.iu.edu/stata/ci_computations/spost_deltaci.pdf) [edu/stata/ci\\_computations/spost\\_deltaci.pdf](https://jslsoc.sitehost.iu.edu/stata/ci_computations/spost_deltaci.pdf).

#### Value

A data frame with class "prediction" that has a number of rows equal to number of rows in data, or a multiple thereof, if !is.null(at). The return value contains data (possibly modified by at using [build\\_datalist](#page-15-1)), plus a column containing fitted/predicted values ("fitted") and a column containing the standard errors thereof ("calculate\_se"). Additional columns may be reported depending on the object class. The data frame also carries attributes used by print and summary, which will be lost during subsetting.

#### See Also

[find\\_data](#page-16-1), [build\\_datalist](#page-15-1), [mean\\_or\\_mode](#page-20-1), [seq\\_range](#page-21-1)

#### Examples

```
require("datasets")
x <- lm(Petal.Width ~ Sepal.Length * Sepal.Width * Species, data = iris)
# prediction for every case
prediction(x)
# prediction for first case
prediction(x, iris[1,])
# basic use of 'at' argument
summary(prediction(x, at = list(Species = c("setosa", "virginica"))))
# basic use of 'at' argument
prediction(x, at = list(Sepal.Length = seq_range(iris$Sepal.Length, 5)))
# prediction at means/modes of input variables
prediction(x, at = lapply(iris, mean_or_mode))
# prediction with multi-category outcome
## Not run:
 library("mlogit")
 data("Fishing", package = "mlogit")
 Fish \le mlogit.data(Fishing, varying = c(2:9), shape = "wide", choice = "mode")
 mod \leq mlogit(mode \leq price + catch, data = Fish)
 prediction(mod)
 prediction(mod, category = 3)
## End(Not run)
```
<span id="page-15-1"></span>build\_datalist *Build list of data.frames*

#### Description

Construct a list of data.frames based upon an input data.frame and a list of one or more at values

#### Usage

```
build_datalist(data, at = NULL, as.data.frame = FALSE, ...)
```
#### Arguments

data A data.frame containing the original data.

<span id="page-15-0"></span>

#### <span id="page-16-0"></span>find\_data 17

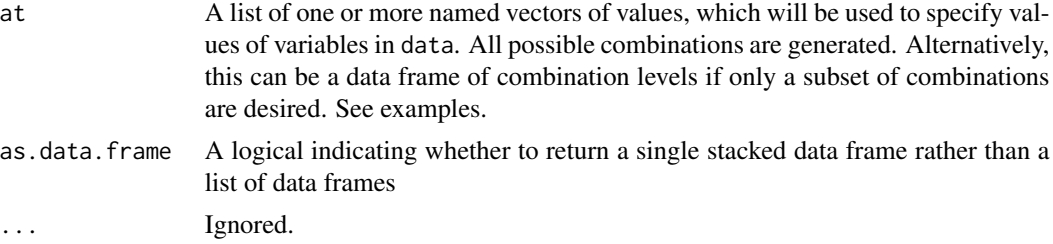

#### Value

A list of data.frames, unless as.data.frame = TRUE in which case a single, stacked data frame is returned.

#### Author(s)

Thomas J. Leeper

#### See Also

[find\\_data](#page-16-1), [mean\\_or\\_mode](#page-20-1), [seq\\_range](#page-21-1)

#### Examples

```
# basic examples
require("datasets")
build_datalist(head(mtcars), at = list(cyl = c(4, 6)))
str(build\_datalist(head(mtcars), at = list(cyl = c(4,6), wt = c(2.75,3,3.25))), 1)str(build_datalist(headmtcars), at = data-frame(cyl = c(4,4), wt = c(2.75,3))))
```
<span id="page-16-1"></span>find\_data *Extract data from a model object*

#### Description

Attempt to reconstruct the data used to create a model object

#### Usage

```
find_data(model, ...)
## Default S3 method:
find_data(model, env = parent.frame(), ...)
## S3 method for class 'data.frame'
find_data(model, ...)
```

```
## S3 method for class 'crch'
find_data(model, env = parent.frame(), ...)
## S3 method for class 'glimML'
find_data(model, ...)
## S3 method for class 'glm'
find_data(model, env = parent.frame(), \dots)
## S3 method for class 'hxlr'
find_data(model, env = parent.frame(), \dots)
## S3 method for class 'lm'
find_data(model, env = parent.frame(), \dots)
## S3 method for class 'mca'
find_data(model, env = parent.frame(), ...)
## S3 method for class 'merMod'
find_data(model, env = parent.frame(), \dots)
## S3 method for class 'svyglm'
find_data(model, env = parent.frame(), \dots)
## S3 method for class 'train'
find_data(model, ...)
## S3 method for class 'vgam'
find_data(model, env = parent.frame(), \dots)
## S3 method for class 'vglm'
find_data(model, env = parent-frame(), ...)
```
#### Arguments

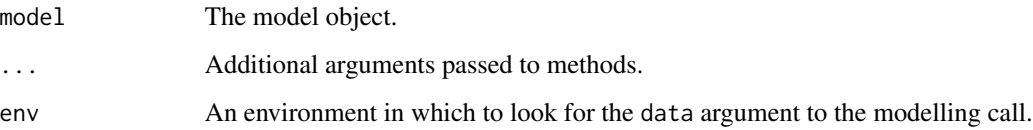

#### Details

This is a convenience function and, as such, carries no guarantees. To behave well, it typically requires that a model object be specified using a formula interface and an explicit data argument. Models that can be specified using variables from the .GlobalEnv or with a non-formula interface (e.g., a matrix of data) will tend to generate errors. find\_data is an S3 generic so it is possible to expand it with new methods.

#### <span id="page-18-0"></span>margex and the contract of the contract of the contract of the contract of the contract of the contract of the contract of the contract of the contract of the contract of the contract of the contract of the contract of the

#### Value

A data frame containing the original data used in a modelling call, modified according to the original model's 'subset' and 'na.action' arguments, if appropriate.

#### See Also

[prediction](#page-1-1), [build\\_datalist](#page-15-1), [mean\\_or\\_mode](#page-20-1), [seq\\_range](#page-21-1)

#### Examples

```
require("datasets")
x \le - \ln(\text{mpg} \sim \text{cyl} \times \text{hp} + \text{wt}, \text{data} = \text{head}(\text{mtcars}))find_data(x)
```
margex *Artificial data for margins, copied from Stata*

#### Description

The dataset is identical to the one provided by Stata and available from webuse::webuse("margex") with categorical variables explicitly encoded as factors.

#### Usage

data("margex")

#### Format

A data frame with 3000 observations on the following 11 variables.

'y' A numeric vector 'outcome' A binary numeric vector with values (0,1) 'sex' A factor with two levels 'group' A factor with three levels 'age' A numeric vector 'distance' A numeric vector 'ycn' A numeric vector 'yc' A numeric vector 'treatment' A factor with two levels 'agegroup' A factor with three levels

'arm' A factor with three levels

#### Source

<https://www.stata-press.com/data/r14/margex.dta>

20 margex

#### See Also

[prediction](#page-1-1)

#### Examples

```
# Examples from Stata's help files
# Also available from: webuse::webuse("margex")
data("margex")
# A simple case after regress
# . regress y i.sex i.group
# . margins sex
m1 \leq -\ln(y \sim \text{factor}(sex) + \text{factor}(group), data = margest)prediction(m1, at = list(sex = c("male", "female")))
# A simple case after logistic
# . logistic outcome i.sex i.group
# . margins sex
m2 \leq glm(outcome \sim sex + group, binomial(), data = margex)
prediction(m2, at = list(sex = c("male", "female"))# Average response versus response at average
# . margins sex
prediction(m2, at = list(sex = c("male", "female"))# . margins sex, atmeans
## TODO
# Multiple margins from one margins command
# . margins sex group
prediction(m2, at = list(sex = c("male", "female"))prediction(m2, at = list(group = c("1", "2", "3")))# Margins with interaction terms
# . logistic outcome i.sex i.group sex#group
# . margins sex group
m3 \leq glm(outcome \sim sex * group, binomial(), data = margex)prediction(m3, at = list(sex = c("male", "female"))prediction(m3, at = list(group = c("1", "2", "3")))
# Margins with continuous variables
# . logistic outcome i.sex i.group sex#group age
# . margins sex group
m4 \leq glm(outcome \sim sex * group + age, binomial(), data = margex)
prediction(m4, at = list(sex = c("male", "female")))prediction(m4, at = list(group = c("1", "2", "3")))# Margins of continuous variables
# . margins, at(age=40)
prediction(m4, at = list(age = 40))# . margins, at(age=(30 35 40 45 50))
```
<span id="page-19-0"></span>

#### <span id="page-20-0"></span>mean\_or\_mode 21

```
prediction(m4, at = list(age = c(30, 35, 40, 45, 50)))# Margins of interactions
# . margins sex#group
prediction(m4, at = list(sex = c("male", "female"), group = c("1", "2", "3")))
```
#### <span id="page-20-1"></span>mean\_or\_mode *Class-dependent variable aggregation*

#### Description

Summarize a vector/variable into a single number, either a mean (median) for numeric vectors or the mode for categorical (character, factor, ordered, or logical) vectors. Useful for aggregation.

#### Usage

```
mean_or_mode(x)
## Default S3 method:
mean_or_mode(x)
## S3 method for class 'numeric'
mean_or_mode(x)
## S3 method for class 'data.frame'
mean_or_mode(x)
median_or_mode(x)
## Default S3 method:
median_or_mode(x)
## S3 method for class 'numeric'
median_or_mode(x)
## S3 method for class 'data.frame'
median_or_mode(x)
```
#### Arguments

x A vector.

#### Value

A numeric or factor vector of length 1.

#### See Also

[prediction](#page-1-1), [build\\_datalist](#page-15-1), [seq\\_range](#page-21-1)

#### Examples

```
require("datasets")
# mean for numerics
mean_or_mode(iris)
mean_or_mode(iris[["Sepal.Length"]])
mean_or_mode(iris[["Species"]])
```
# median for numerics median\_or\_mode(iris)

<span id="page-21-1"></span>seq\_range *Create a sequence over the range of a vector*

#### Description

Define a sequence of evenly spaced values from the minimum to the maximum of a vector

#### Usage

 $seq\_range(x, n = 2)$ 

#### Arguments

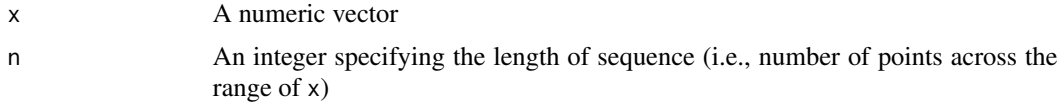

#### Value

A vector of length n.

#### See Also

[mean\\_or\\_mode](#page-20-1), [build\\_datalist](#page-15-1)

#### Examples

```
identical(range(1:5), seq_range(1:5, n = 2))seq\_range(1:5, n = 3)
```
<span id="page-21-0"></span>

# <span id="page-22-0"></span>Index

```
∗ datasets
    margex, 19
∗ data
    build_datalist, 16
∗ manip
    build_datalist, 16
∗ models
    prediction-package, 2
ar, 14
arima, 14
arima0, 14
betabin, 14
betareg, 14
bigglm, 14
brglm, 14
bruto, 14
build_datalist, 13, 15, 16, 16, 19, 22
clm, 14
coxph, 14
crch, 14
earth, 14
fda, 14
find_data, 13, 16, 17, 17
gam, 14
gausspr, 14
gee, 14
glm, 13, 14
glm.nb, 14
glmer, 15
glmnet, 14
glmx, 14
gls, 14
hetglm, 14
hurdle, 14
```
hxlr, *[14](#page-13-0)* ivreg, *[14](#page-13-0)* knnreg, *[14](#page-13-0)* kqr, *[14](#page-13-0)* ksvm, *[14](#page-13-0)* lda, *[14](#page-13-0)* lm, *[13,](#page-12-0) [14](#page-13-0)* lme, *[14](#page-13-0)* lmer, *[15](#page-14-0)* loess, *[14](#page-13-0)* lqs, *[15](#page-14-0)* margex, [19](#page-18-0) mars, *[15](#page-14-0)* mca, *[15](#page-14-0)* mclogit, *[15](#page-14-0)* mda, *[15](#page-14-0)* mean\_or\_mode, *[16,](#page-15-0) [17](#page-16-0)*, *[19](#page-18-0)*, [21,](#page-20-0) *[22](#page-21-0)* median\_or\_mode *(*mean\_or\_mode*)*, [21](#page-20-0) mnp, *[15](#page-14-0)* naiveBayes, *[15](#page-14-0)* negbin, *[14](#page-13-0)* nlme, *[15](#page-14-0)* nls, *[15](#page-14-0)* nnet, *[15](#page-14-0)* plm, *[15](#page-14-0)* polr, *[13](#page-12-0)*, *[15](#page-14-0)* polyreg, *[15](#page-14-0)* ppr, *[15](#page-14-0)* predict, *[2](#page-1-0)*, *[13,](#page-12-0) [14](#page-13-0)* predict.merMod, *[14](#page-13-0)* prediction, *[19,](#page-18-0) [20](#page-19-0)*, *[22](#page-21-0)* prediction *(*prediction-package*)*, [2](#page-1-0) prediction-package, [2](#page-1-0) prediction.ar *(*prediction-package*)*, [2](#page-1-0) prediction.Arima *(*prediction-package*)*, [2](#page-1-0) prediction.arima0 *(*prediction-package*)*,  $\mathcal{D}_{\mathcal{L}}$ prediction.betareg *(*prediction-package*)*, [2](#page-1-0) prediction.biglm *(*prediction-package*)*, [2](#page-1-0) prediction.bruto *(*prediction-package*)*, [2](#page-1-0) prediction.clm *(*prediction-package*)*, [2](#page-1-0) prediction.coxph *(*prediction-package*)*, [2](#page-1-0) prediction.crch *(*prediction-package*)*, [2](#page-1-0) prediction.default *(*prediction-package*)*, [2](#page-1-0) prediction.earth *(*prediction-package*)*, [2](#page-1-0) prediction.fda *(*prediction-package*)*, [2](#page-1-0) prediction.Gam *(*prediction-package*)*, [2](#page-1-0) prediction.gausspr *(*prediction-package*)*, [2](#page-1-0) prediction.gee *(*prediction-package*)*, [2](#page-1-0) prediction.glimML *(*prediction-package*)*,  $\mathcal{D}_{\mathcal{L}}$ prediction.glimQL *(*prediction-package*)*, [2](#page-1-0) prediction.glm *(*prediction-package*)*, [2](#page-1-0) prediction.glmnet *(*prediction-package*)*,  $\mathcal{D}$ prediction.glmx *(*prediction-package*)*, [2](#page-1-0) prediction.gls *(*prediction-package*)*, [2](#page-1-0) prediction.hetglm *(*prediction-package*)*,  $\mathcal{D}$ prediction.hurdle *(*prediction-package*)*,  $\mathcal{D}$ prediction.hxlr *(*prediction-package*)*, [2](#page-1-0) prediction.ivreg *(*prediction-package*)*, [2](#page-1-0) prediction.knnreg *(*prediction-package*)*,  $\mathcal{D}$ prediction.kqr *(*prediction-package*)*, [2](#page-1-0) prediction.ksvm *(*prediction-package*)*, [2](#page-1-0) prediction.lm *(*prediction-package*)*, [2](#page-1-0) prediction.lme *(*prediction-package*)*, [2](#page-1-0) prediction.loess *(*prediction-package*)*, [2](#page-1-0) prediction.lqs *(*prediction-package*)*, [2](#page-1-0) prediction.mars *(*prediction-package*)*, [2](#page-1-0) prediction.mca *(*prediction-package*)*, [2](#page-1-0) prediction.mclogit *(*prediction-package*)*, [2](#page-1-0) prediction.merMod *(*prediction-package*)*,  $\mathcal{D}$ prediction.mnp *(*prediction-package*)*, [2](#page-1-0) prediction.multinom

*(*prediction-package*)*, [2](#page-1-0) prediction.nls *(*prediction-package*)*, [2](#page-1-0) prediction.nnet *(*prediction-package*)*, [2](#page-1-0) prediction.plm *(*prediction-package*)*, [2](#page-1-0) prediction.polr *(*prediction-package*)*, [2](#page-1-0) prediction.polyreg *(*prediction-package*)*, [2](#page-1-0) prediction.ppr *(*prediction-package*)*, [2](#page-1-0) prediction.princomp *(*prediction-package*)*, [2](#page-1-0) prediction.rlm *(*prediction-package*)*, [2](#page-1-0) prediction.rpart *(*prediction-package*)*, [2](#page-1-0) prediction.rq *(*prediction-package*)*, [2](#page-1-0) prediction.selection *(*prediction-package*)*, [2](#page-1-0) prediction.speedglm *(*prediction-package*)*, [2](#page-1-0) prediction.speedlm *(*prediction-package*)*, [2](#page-1-0) prediction.survreg *(*prediction-package*)*, [2](#page-1-0) prediction.svm *(*prediction-package*)*, [2](#page-1-0) prediction.svyglm *(*prediction-package*)*, [2](#page-1-0) prediction.train *(*prediction-package*)*, [2](#page-1-0) prediction.truncreg *(*prediction-package*)*, [2](#page-1-0) prediction.zeroinfl *(*prediction-package*)*, [2](#page-1-0) prediction\_summary *(*prediction-package*)*, [2](#page-1-0) princomp, *[15](#page-14-0)* qda, *[15](#page-14-0)* quasibin, *[14](#page-13-0)* quasipois, *[14](#page-13-0)* rlm, *[15](#page-14-0)* rpart, *[15](#page-14-0)* rq, *[15](#page-14-0)* selection, *[15](#page-14-0)* seq\_range, *[16,](#page-15-0) [17](#page-16-0)*, *[19](#page-18-0)*, *[22](#page-21-0)*, [22](#page-21-0) speedglm, *[15](#page-14-0)* speedlm, *[15](#page-14-0)* survreg, *[15](#page-14-0)* svm, *[15](#page-14-0)* svyglm, *[15](#page-14-0)* tobit, *[15](#page-14-0)*

INDEX 25

train , *[15](#page-14-0)* truncreg , *[15](#page-14-0)*

zeroinfl , *[15](#page-14-0)*